## Etap I - konfiguracja natywnych ustawień w panelu Shoper

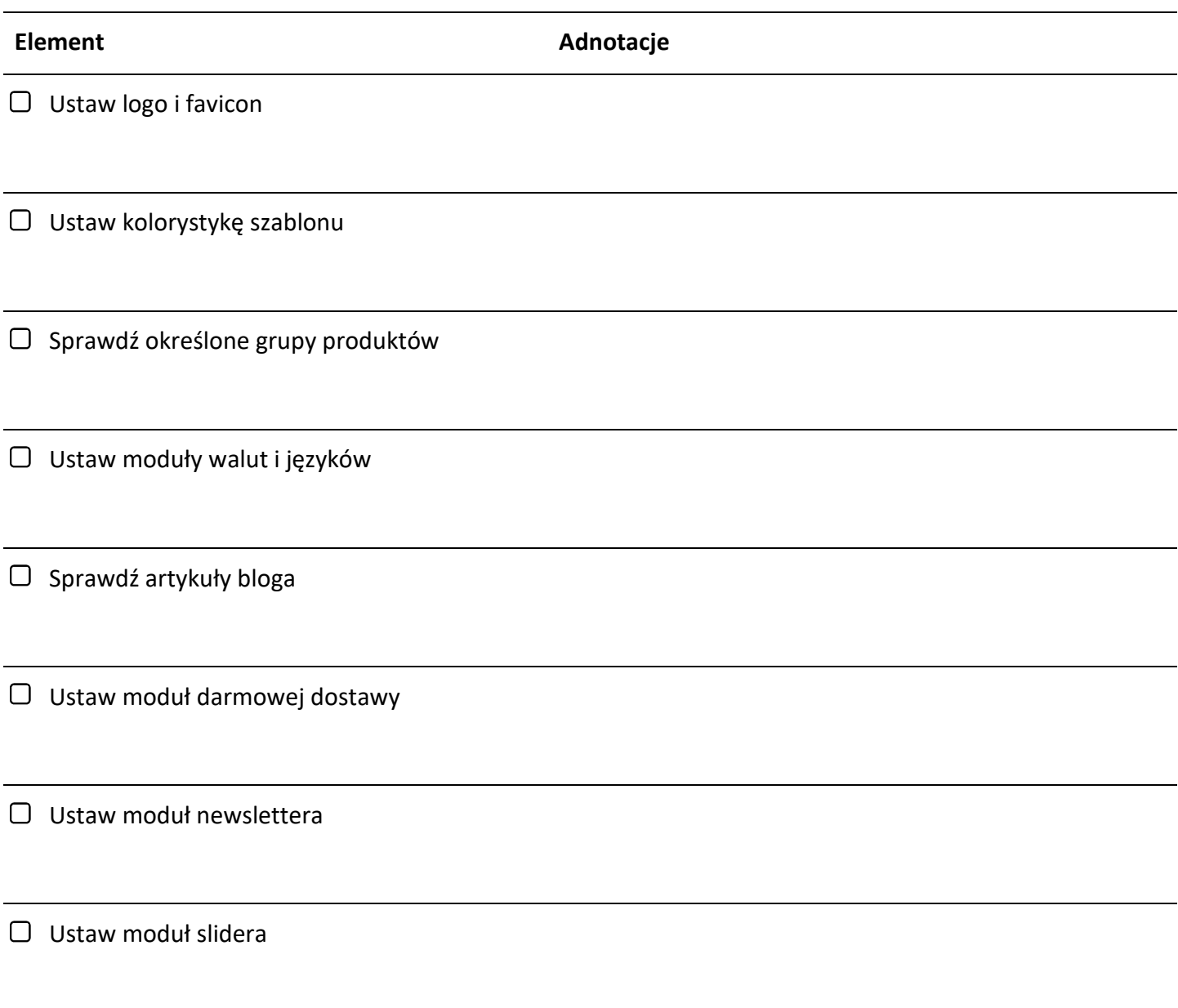

## Etap II - konfiguracja gadżetów za pomocą kreatorów

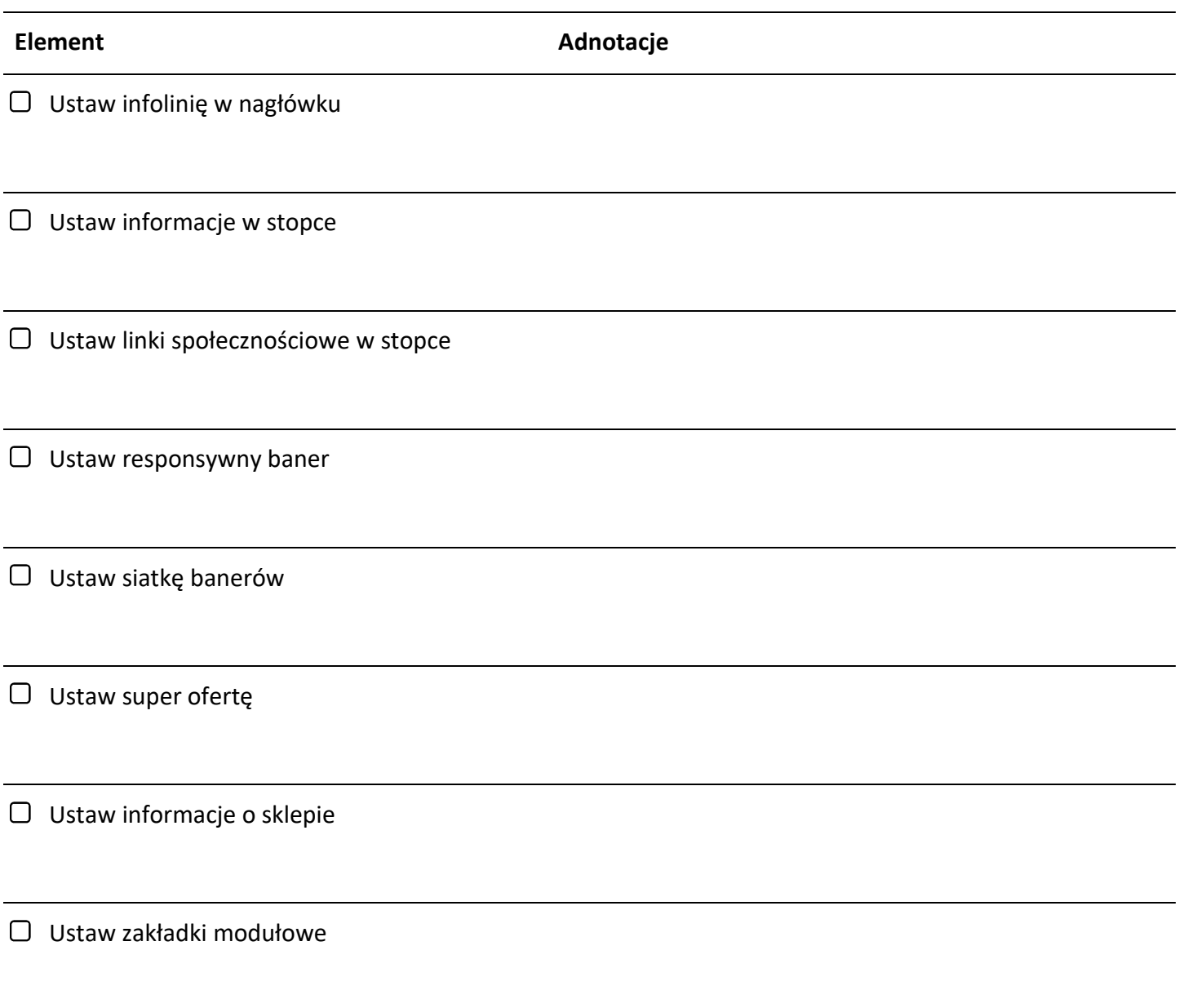

## Etap III - dostosowanie pod wersje językowe (opcjonalny)

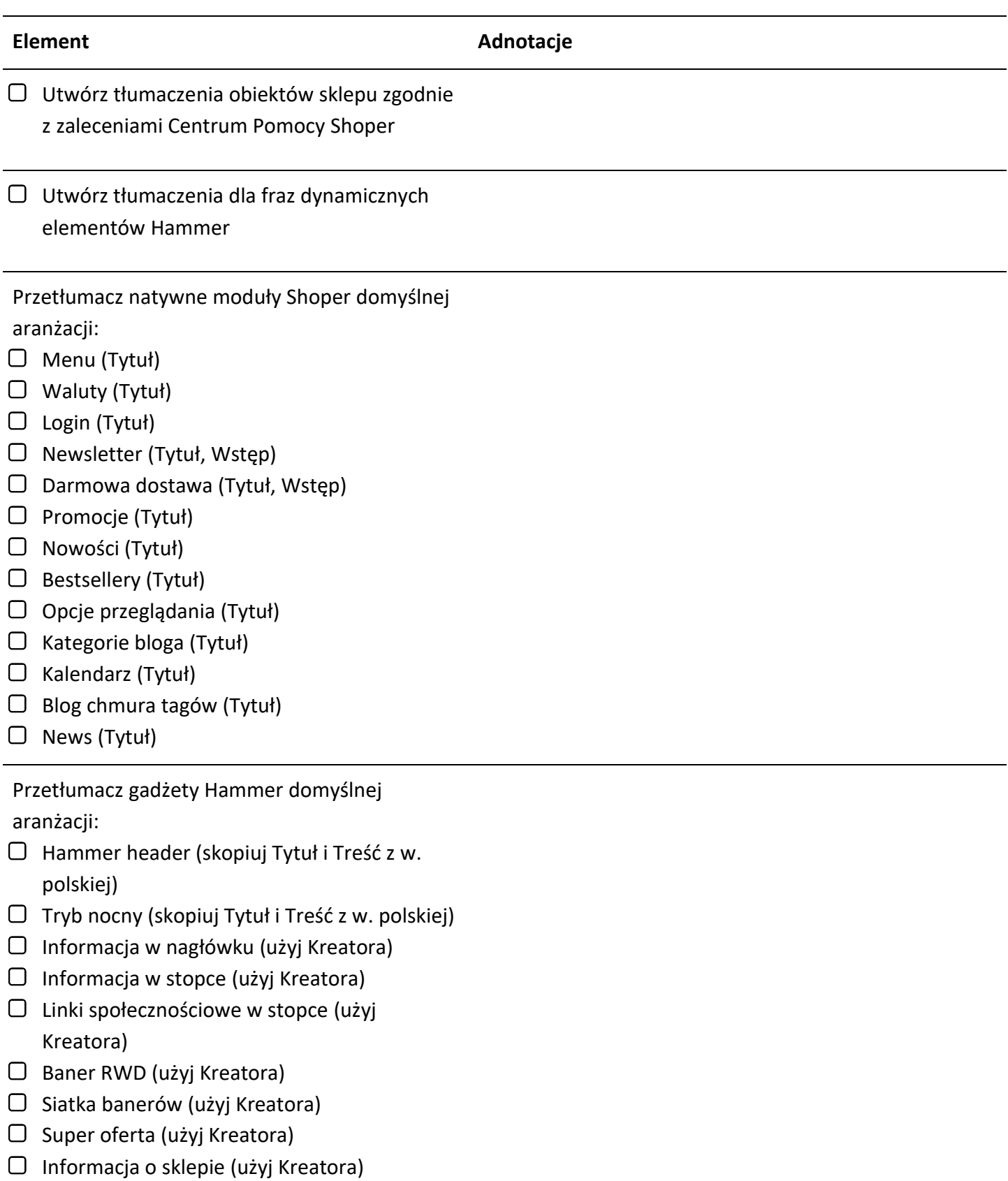

Zakładki modułowe (użyj Kreatora)

\* - skreśl jeśli nie potrzebujesz